## Prerequisites

*MATLAB [Fundamentals](https://www.mathworks.com/training-schedule/matlab-fundamentals)* and basic knowledge of digital signal processing.

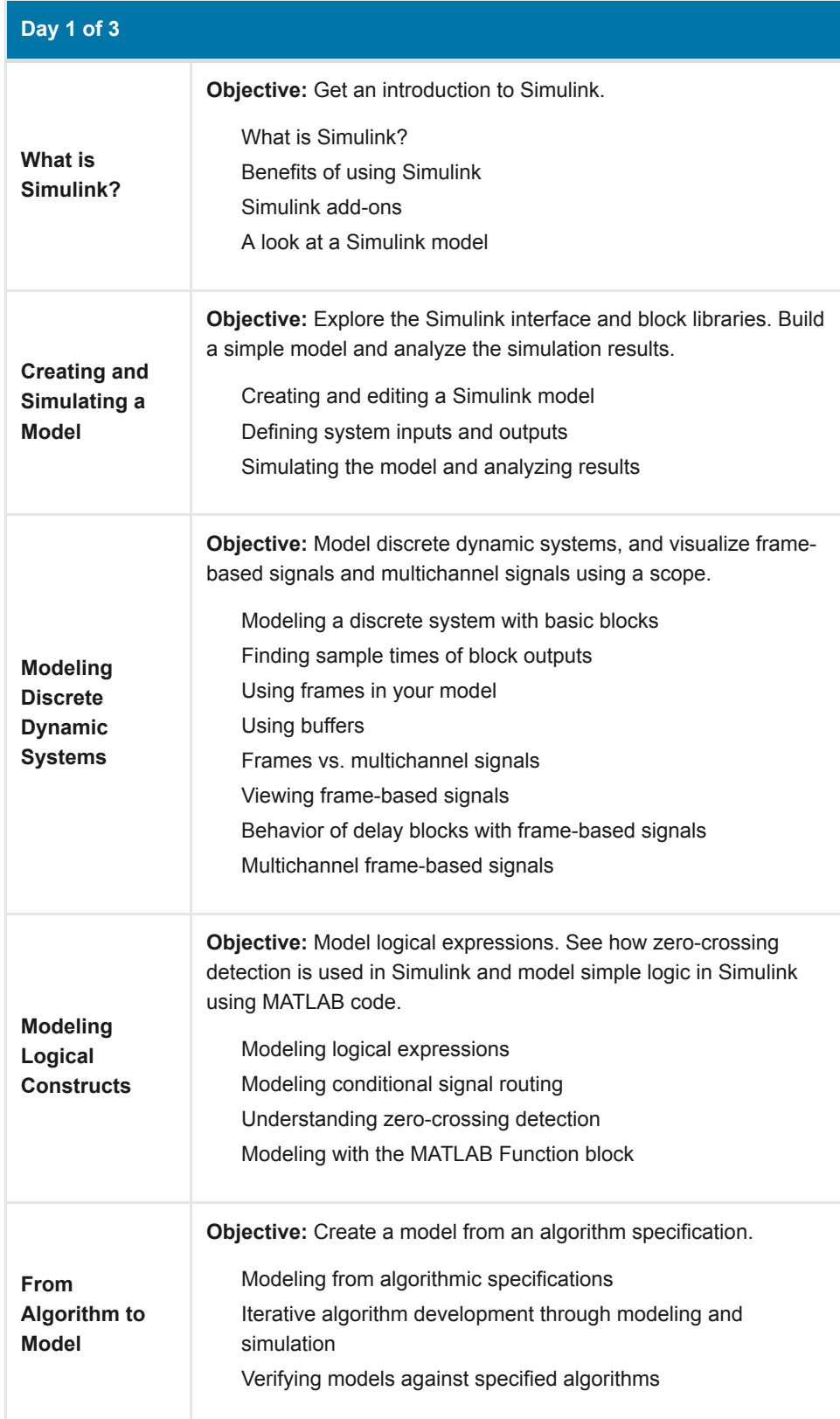

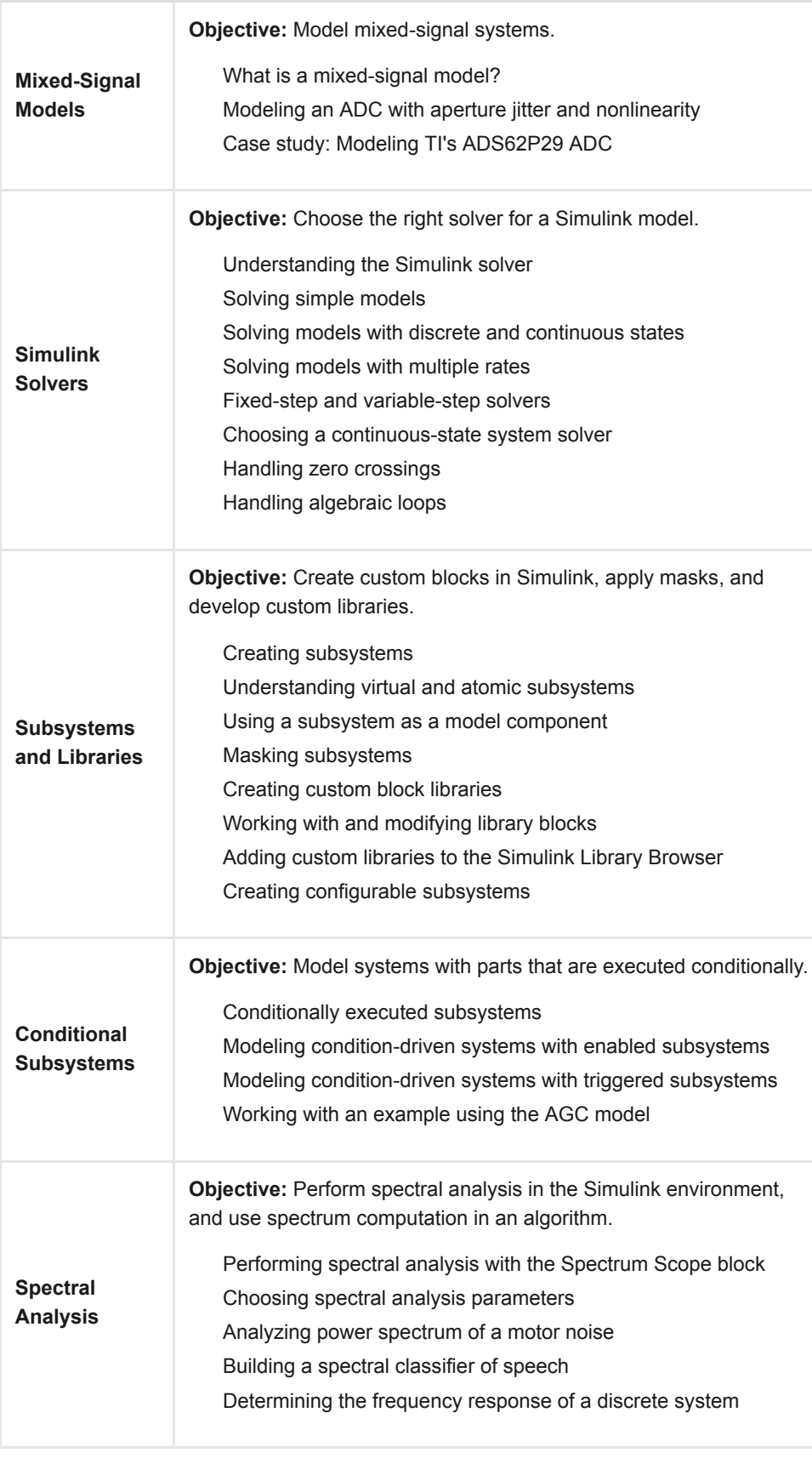

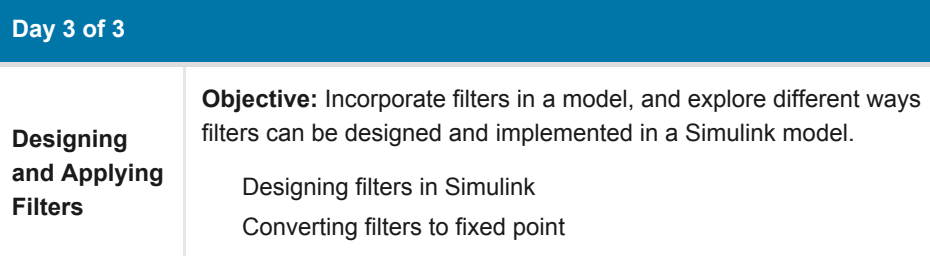

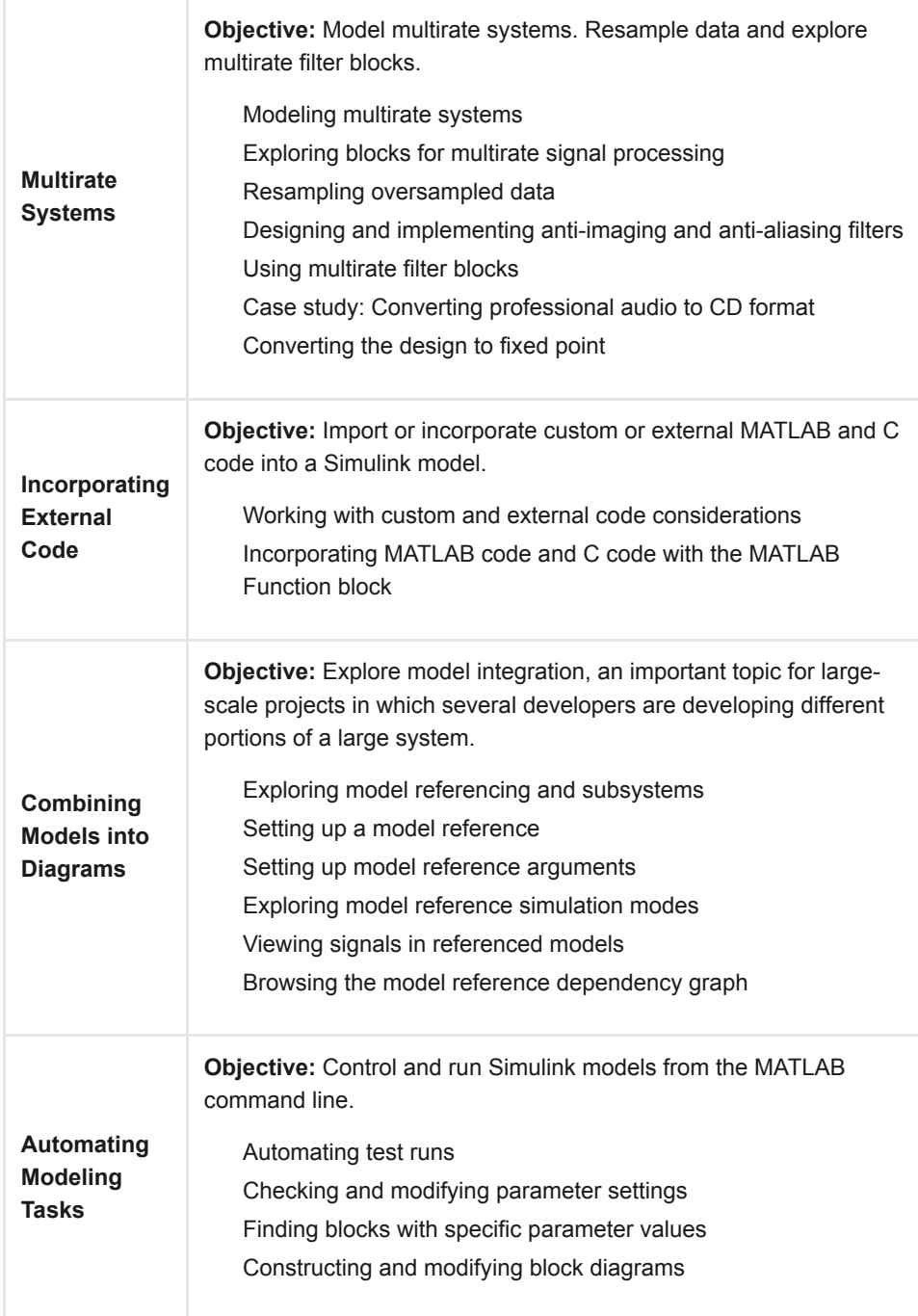